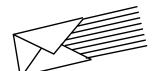

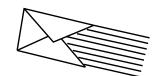

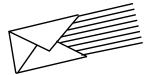

## **AUDIX<sup>®</sup> VOICE MESSAGING**

## QUICK REFERENCE

| AUDIX  |      |        |  |
|--------|------|--------|--|
| System | Your | System |  |
| Number | Evt  | Admin  |  |

585-300-702, Issue 2

AUDIX
System Number \_\_\_\_\_

## YOUR VOICE MAIL SYSTEM

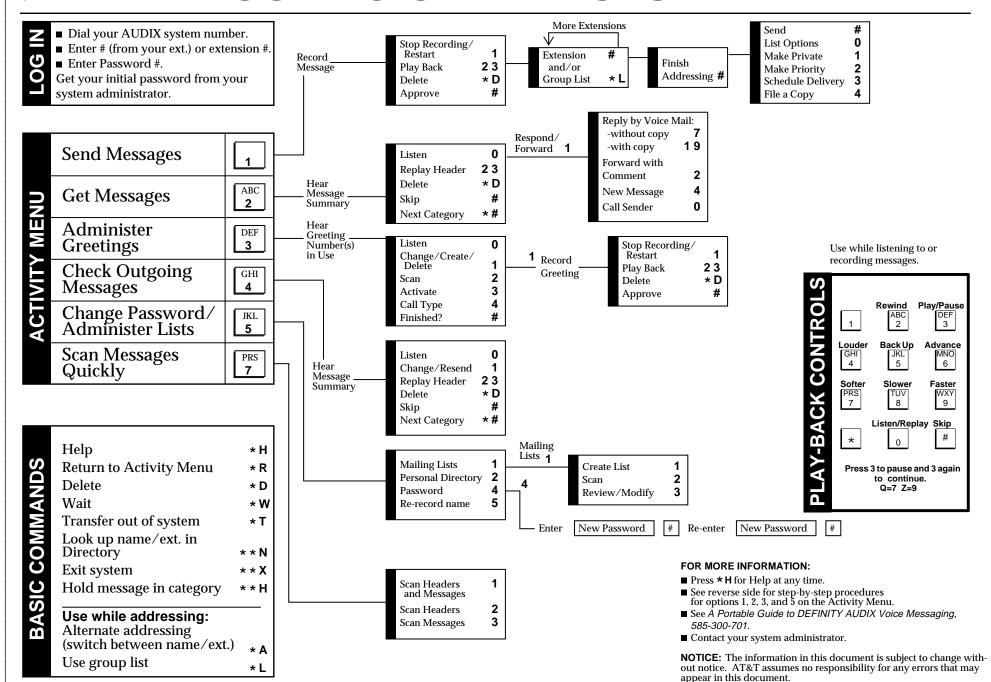

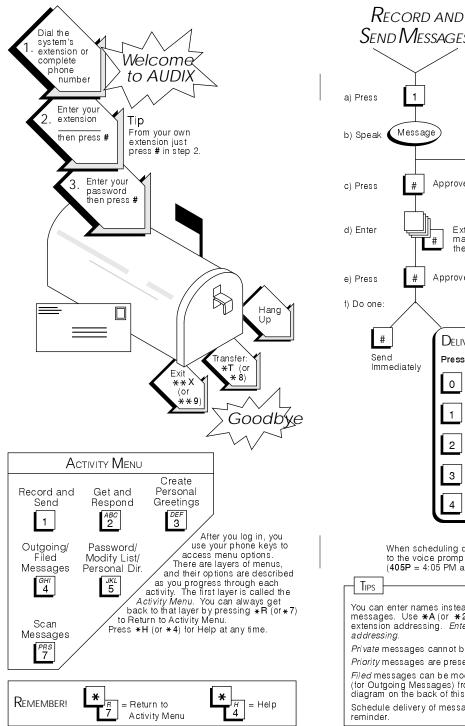

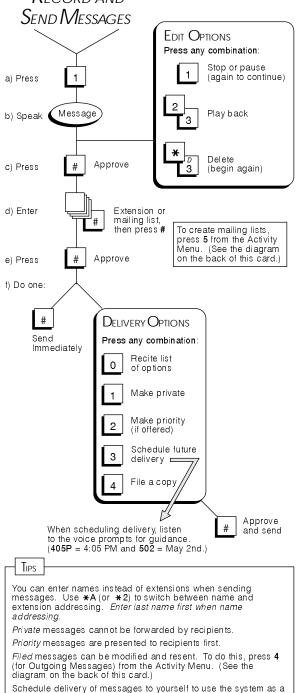

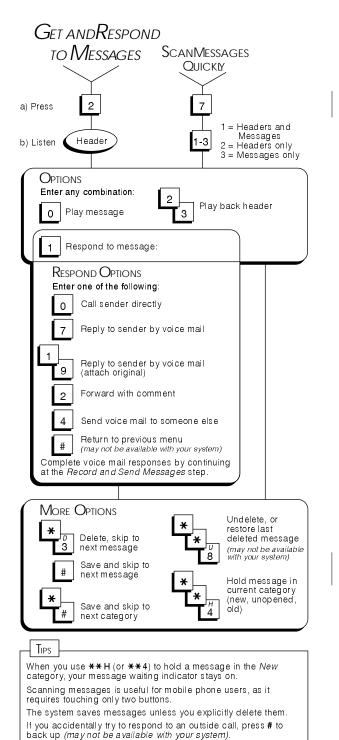

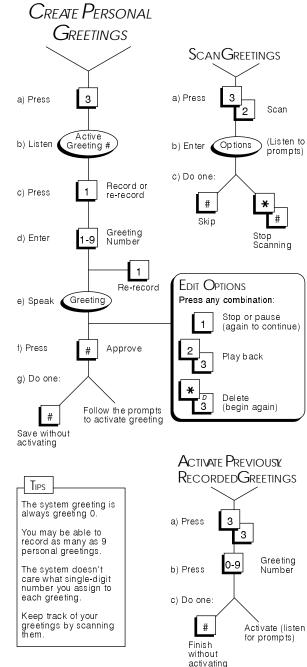

**NOTE**: You can also assign greetings to specific types of calls. For details, obtain the Multiple Personal Greetings Quick Reference (585-300-705).